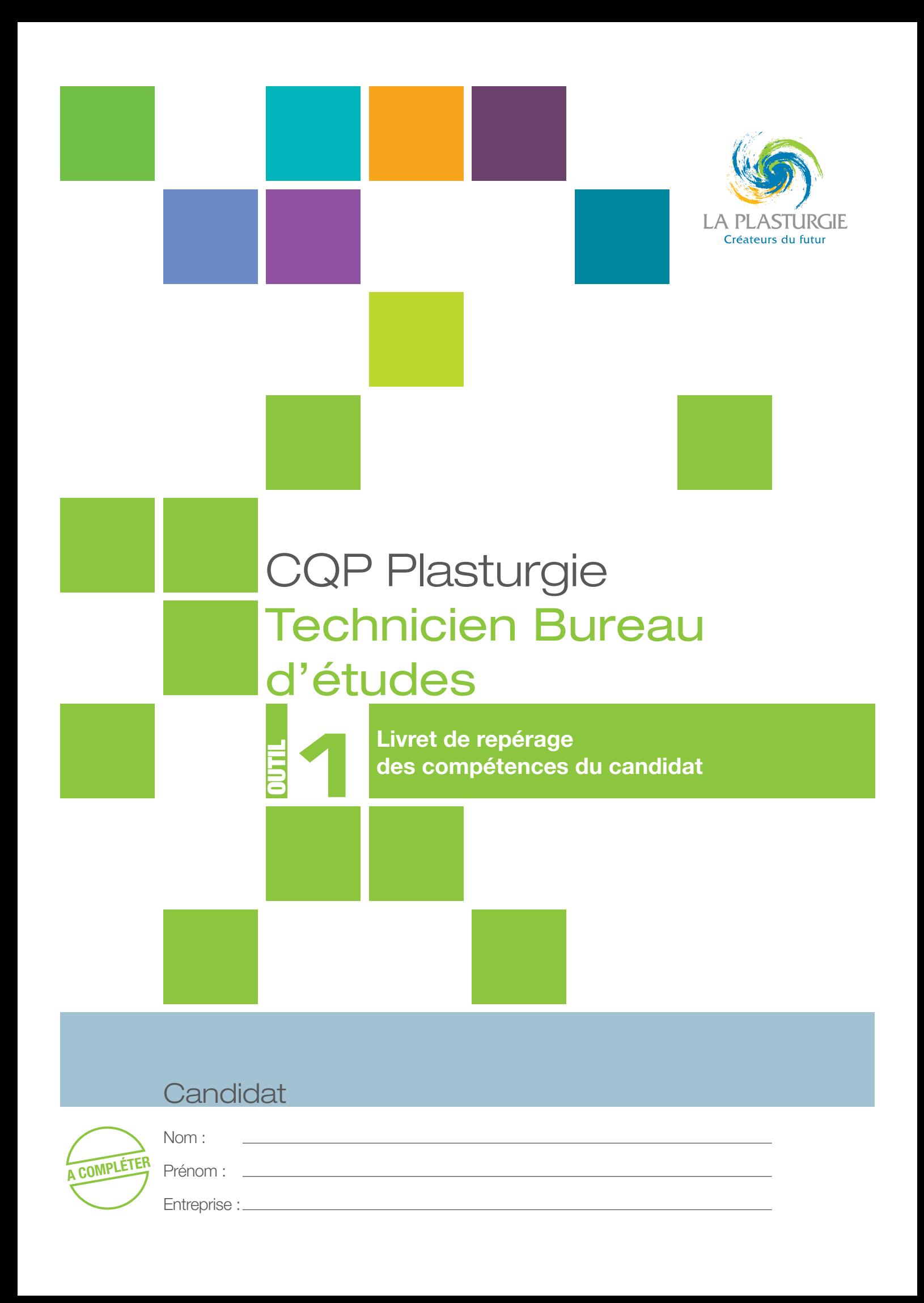

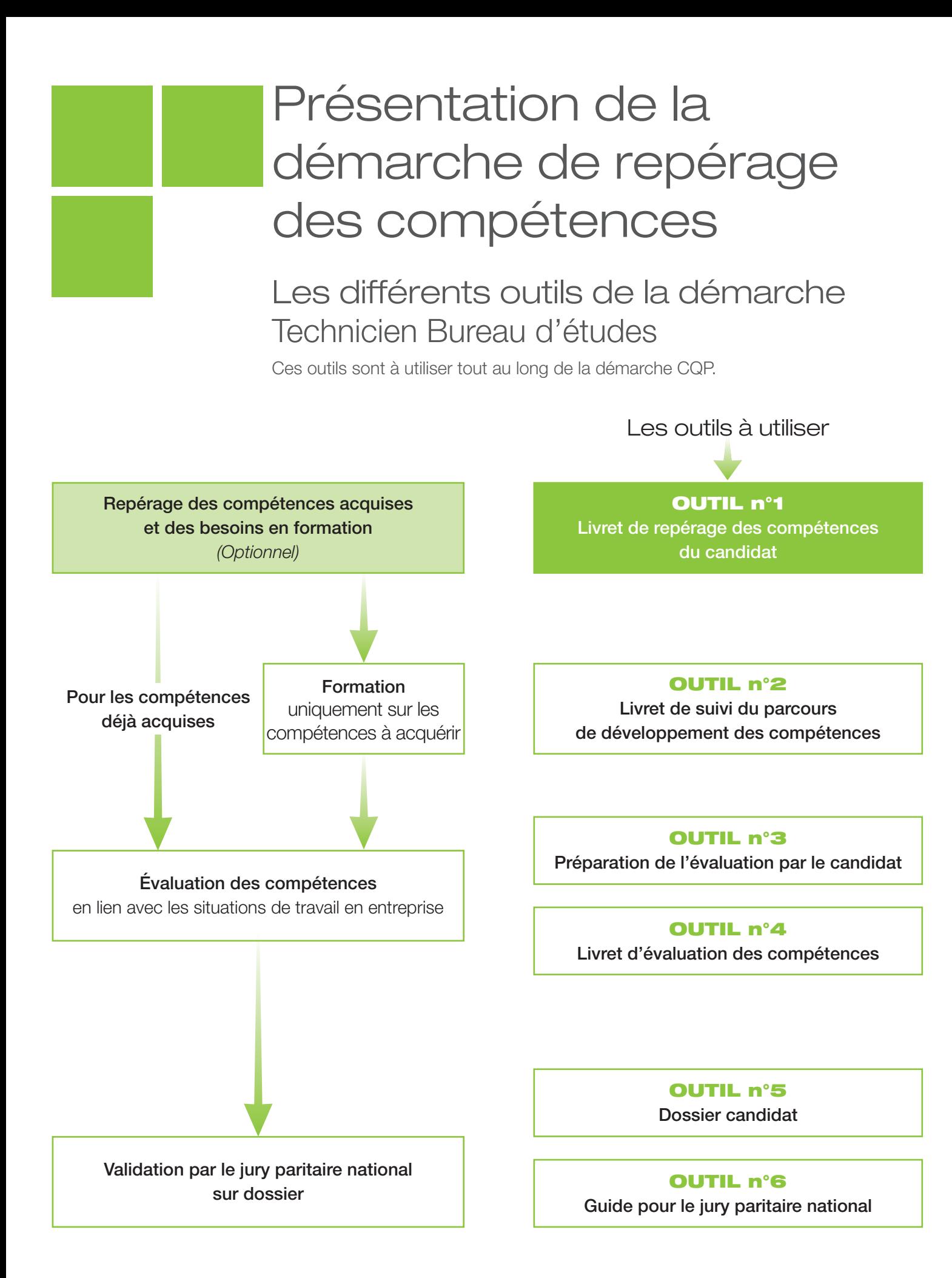

## Les acteurs de l'entretien de repérage des compétences

- **→ Le candidat**
- Un ou des intervenants ayant une connaissance professionnelle actualisée (moins de 3 ans) du métier ciblé et des procédés, la connaissance du référentiel du CQP Plasturgie, du dispositif et des outils et la compétence de conduite d'entretien
- Les intervenants du repérage doivent être habilités.
- Le choix des intervenants appartient à l'entreprise.

### Objectifs de l'entretien

- **←** Présenter le CQP Plasturgie au candidat
- $\Theta$  Identifier les compétences acquises
- $\Theta$  Définir les éventuels besoins en formation du candidat au regard des compétences requises pour l'obtention du CQP Plasturgie

Ce livret de repérage des compétences, outil élaboré par la CNPE de la Plasturgie1 , doit être utilisé pour l'entretien.

<sup>1.</sup> Commission Nationale Paritaire de l'Emploi : instance paritaire représentant les employeurs et les salariés de la Plasturgie

## Déroulement de l'entretien

# Accueil du candidat

- Rappel de l'objectif et du contexte de l'entretien : préparer le **CQP Plasturgie technicien bureau d'études** en tenant compte **des compétences du candidat** et en **personnalisant le parcours de formation éventuel.**
- Cet entretien n'est ni une évaluation, ni un examen, c'est un **entretien de positionnement.** L'évaluation sur **l'ensemble des compétences** requises pour l'obtention du CQP Plasturgie sera réalisée **à l'issue du parcours du candidat.**
- **Présentation du CQP Plasturgie technicien bureau d'études.** Il est constitué de cinq compétences qui font chacune l'objet d'un repérage des compétences. Ces compétences sont les suivantes :
	- 1. Analyser et retranscrire un cahier des charges en tenant compte de la faisabilité technico- économique des pièces et des sous-ensembles.
	- 2. Participer à la conception de nouveaux produits en plastiques ou composites, des outillages ou des process.
	- 3. Elaborer des documents techniques relatifs aux produits, aux outillages ou aux process.
	- 4. Apporter des solutions techniques lors de la détection de défauts, d'anomalies sur pièce ou outillage.
	- 5. Transmettre, recevoir des informations et travailler en équipe.

## Analyse de l'expérience du candidat et repérage de ses compétences

- L'entretien va permettre de déterminer pour **quelles compétences le candidat doit suivre une formation** et pour quelles compétences **il peut être directement évalué,** ces compétences étant déjà acquises.
- Pour **mettre à l'aise** le candidat : lui poser quelques questions sur son **parcours professionnel, ses souhaits, sa motivation** pour le CQP Plasturgie avant de le questionner compétence par compétence (voir livret de repérage des compétences du candidat qui suit)
- Tout en utilisant le guide d'entretien, vous pouvez demander au candidat d'évoquer des **situations concrètes**, des **exemples précis** illustrant son expérience : il s'agit de déterminer si le candidat a acquis les compétences nécessaires pour l'obtention du CQP Plasturgie.
- Faire attention pour chaque compétence à l**a nature et à la durée de l'expérience** du candidat : il ne suffi t pas d'avoir déjà eu l'occasion de mettre en œuvre telle ou telle compétence, il faut la maîtriser.

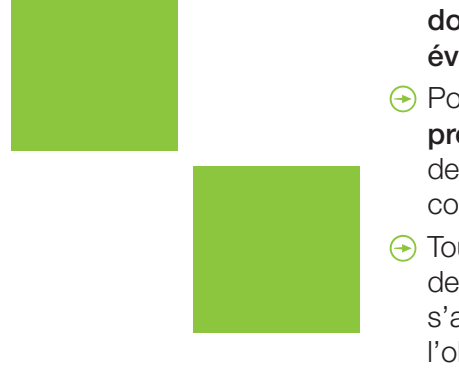

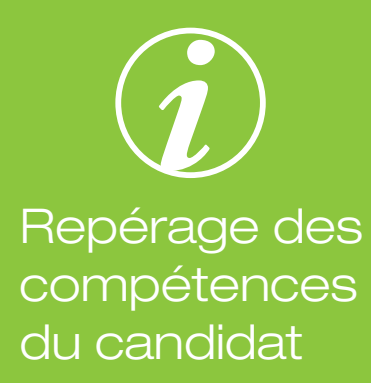

Remplir le tableau ci-après à partir des échanges avec le candidat sur son *expérience*, sa *pratique* professionnelle à partir d'exemples concrets.

L'entretien est basé sur les *activités réalisées par le candidat*. Si le candidat ne réalise pas une activité, le candidat devra suivre un parcours de formation pour acquérir la compétence correspondante.

Les compétences requises pour l'obtention du CQP Plasturgie et les critères d'évaluation sont indiqués afin de **positionner les besoins éventuels en** *formation au regard de ce qui sera requis lors de l'évaluation.*

Compétence 1 - Analyser et retranscrire un cahier des charges en tenant compte de la faisabilité technico-économique des pièces et des sous-ensembles

Les questions suivantes vous aideront à apprécier l'expérience du candidat et à conduire l'entretien. Elles sont à adapter au contexte de l'entreprise

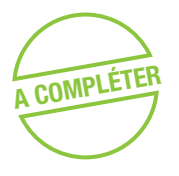

Dans votre activité, analysez-vous et retranscrivez-vous les cahiers des charges en tenant compte de la faisabilité technico-économique des pièces et des sous**ensembles ?**

- o **OUI**
- o **NON**
- Si oui : Quels sont les éléments techniques pris en compte pour analyser le cahier des charges les pièces et sous-ensembles, comment analysez-vous le cahier des charges ?
	- Quels outils utilisez-vous pour conduire une analyse fonctionnelle ?
	- Quels sont les éléments disponibles pour chiffrer le projet ?
	- Listez les techniques de transformation par typologie de produit.

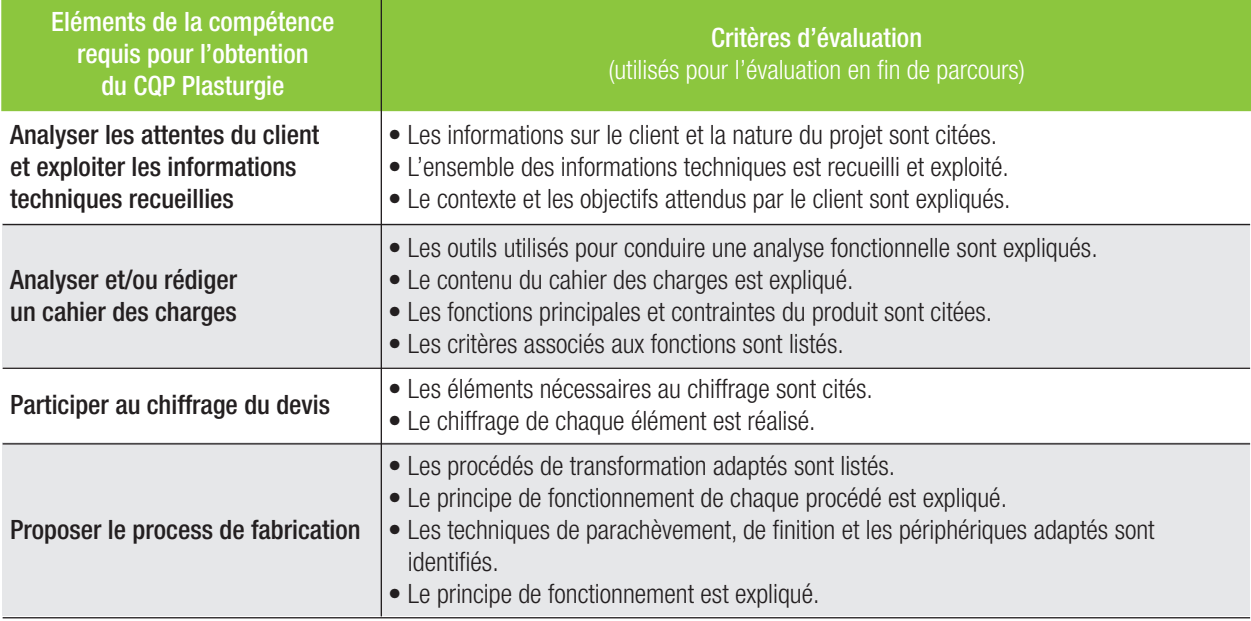

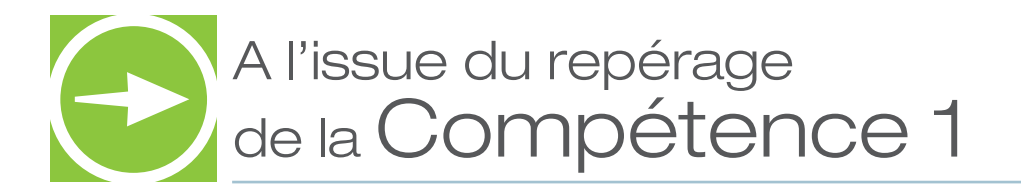

- **COMPLÉTER** O Le candidat a acquis les éléments de la compétence en totalité et peut être évalué.
	- oLe candidat a **acquis partiellement ou pas du tout les éléments de la compétence et a des besoins en formation** sur les points suivants :

### ❏ **L'analyse des attentes du client et l'exploitation des informations techniques** Les moyens préconisés d'acquisition de ces compétences :

- ❏ Suivi d'une formation d'approfondissement
- ❏ Formation au poste de travail/ Mise en pratique dans l'entreprise

#### ❏ **L'analyse et la rédaction d'un cahier des charges**

Les moyens préconisés d'acquisition de ces compétences :

- ❏ Suivi d'une formation d'approfondissement
- ❏ Formation au poste de travail/ Mise en pratique dans l'entreprise

#### ❏ **La participation au chiffrage du devis**

Les moyens préconisés d'acquisition de ces compétences :

- ❏ Suivi d'une formation d'approfondissement
- ❏ Formation au poste de travail/ Mise en pratique dans l'entreprise

#### ❏ **La proposition du process de fabrication**

- ❏ Suivi d'une formation d'approfondissement
- ❏ Formation au poste de travail/ Mise en pratique dans l'entreprise

### Compétence 2 - Participer à la conception de nouveaux produits en plastiques et composites, des outillages ou des process

Les questions suivantes vous aideront à apprécier l'expérience du candidat et à conduire l'entretien. Elles sont à adapter au contexte de l'entreprise

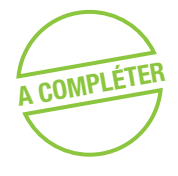

**A Dans votre activité, participez-vous à la conception de nouveaux produits, des outillages ou des process ? des outillages ou des process ?** 

- o **OUI**
- o **NON**

Si oui : • Quelle démarche adoptez-vous pour proposer une matière ?

- Quelles règles de conception utilisez-vous ?
- Quels sont les outils de simulation sur lesquels vous travaillez ? Comment fonctionnent-ils ?
- Quelles sont les principales fonctions des outillages ?
- Quelles informations recherchez-vous pour assurer une veille au sein de votre service ?

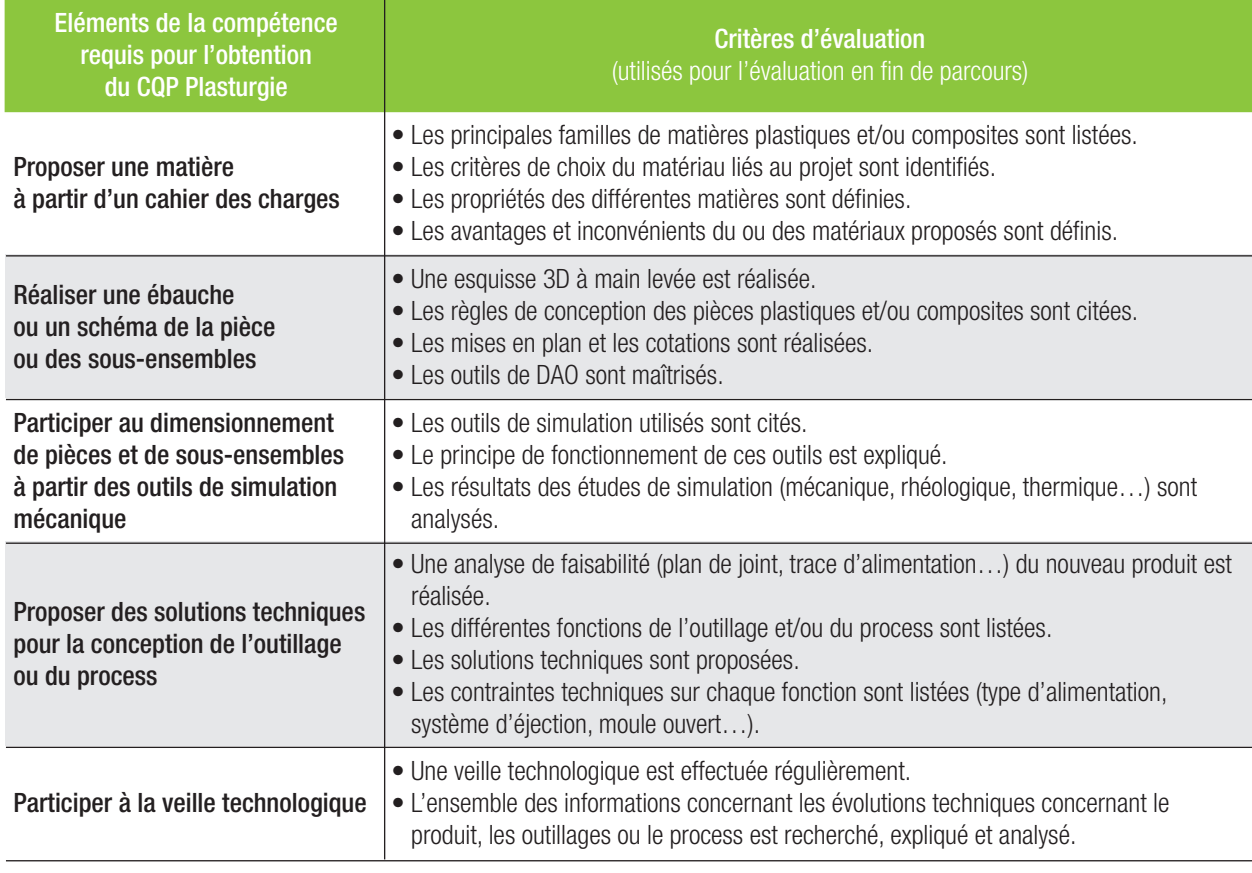

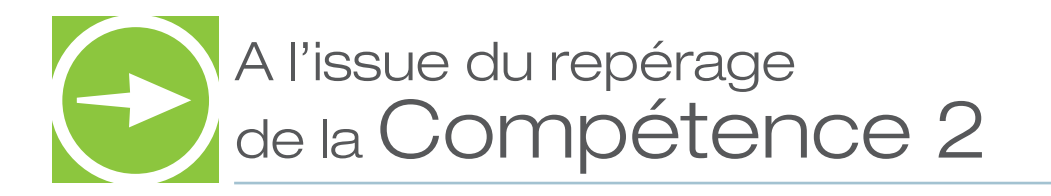

- **COMPLÉTER** O Le candidat a acquis les éléments de la compétence en totalité et peut être évalué.
	- oLe candidat a **acquis partiellement ou pas du tout les éléments de la compétence et a des besoins en formation** sur les points suivants :

### ❏ **Le choix d'une matière à partir d'un cahier des charges**

Les moyens préconisés d'acquisition de ces compétences :

- ❏ Suivi d'une formation d'approfondissement
- ❏ Formation au poste de travail/ Mise en pratique dans l'entreprise
- ❏ **La réalisation d'une ébauche ou d'un schéma de la pièce et des sous-ensembles**

Les moyens préconisés d'acquisition de ces compétences :

- ❏ Suivi d'une formation d'approfondissement
- ❏ Formation au poste de travail/ Mise en pratique dans l'entreprise
- ❏ **Le dimensionnement d'une pièce et des sous-ensembles à partir d'outils de simulation**

Les moyens préconisés d'acquisition de ces compétences :

- ❏ Suivi d'une formation d'approfondissement
- ❏ Formation au poste de travail/ Mise en pratique dans l'entreprise

### ❏ **La conception de l'outillage ou du process**

- ❏ Suivi d'une formation d'approfondissement
- ❏ Formation au poste de travail/ Mise en pratique dans l'entreprise

### Compétence 3 - Elaborer des documents techniques relatifs aux produits, aux outillages ou aux process

Les questions suivantes vous aideront à apprécier l'expérience du candidat et à conduire l'entretien. Elles sont à adapter au contexte de l'entreprise

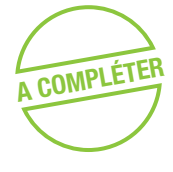

**Dans votre activité, réalisez-vous des documents techniques relatifs aux produits, aux outillages et aux process aux outillages et aux process**

- o **OUI**
- o **NON**

Si oui : • Quels types de documents techniques avez-vous réalisés ?

- Quels sont les éléments techniques que vous avez pris en compte ?
- Réalisez-vous des plans ou des ébauches ? Si oui, comment ?
- Comment sont constitués vos dossiers ?
- Quel(s) logiciel(s) de DAO utilisez-vous ?
- Quelles règles de dessin et de conception appliquez-vous ?

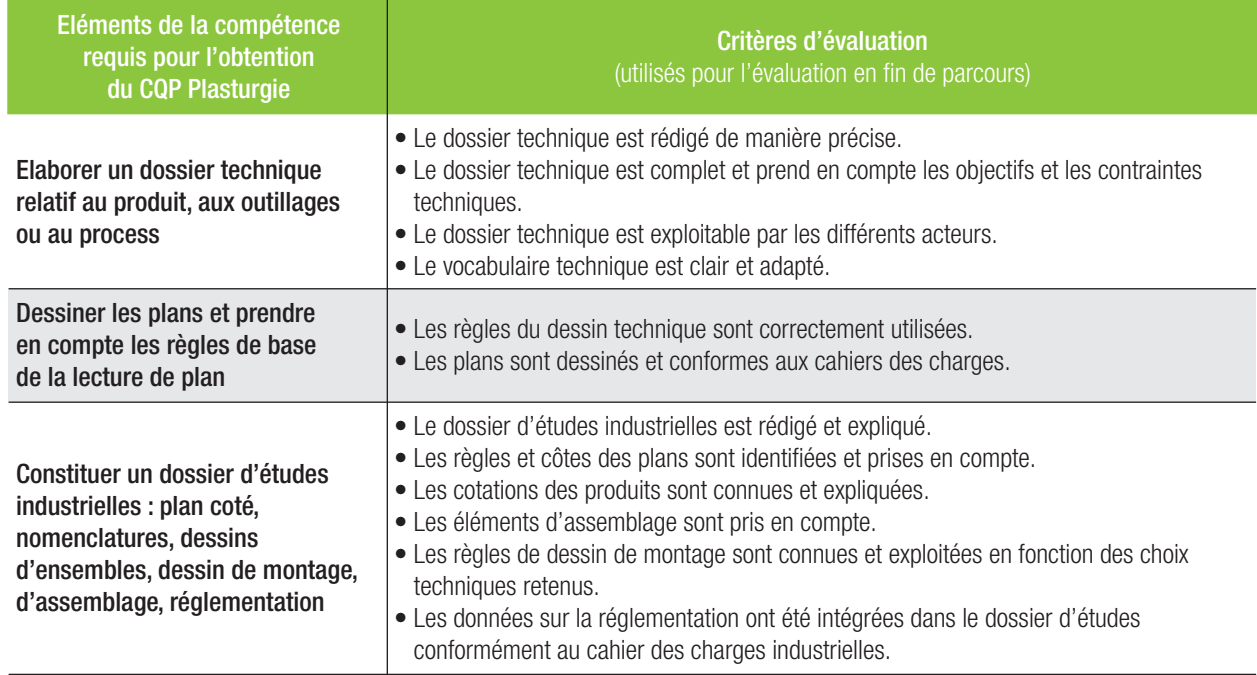

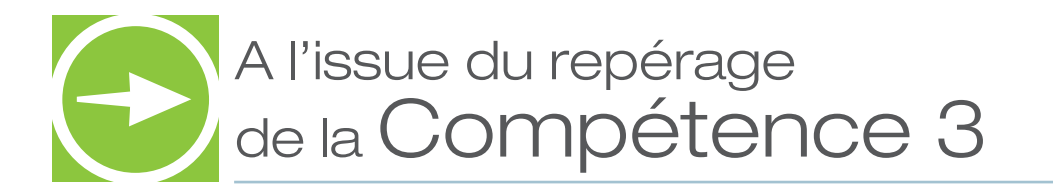

- **A COMPLÉTER** <sup>o</sup> Le candidat a acquis les éléments de la compétence en totalité et **peut être évalué.**
	- oLe candidat a **acquis partiellement ou pas du tout les éléments de la compétence et a des besoins en formation** sur les points suivants :

### ❏ **L'élaboration d'un dossier technique**

Les moyens préconisés d'acquisition de ces compétences :

- ❏ Suivi d'une formation d'approfondissement
- ❏ Formation au poste de travail/ Mise en pratique dans l'entreprise

#### ❏ **L'élaboration et la lecture de plans**

- ❏ Suivi d'une formation d'approfondissement
- ❏ Formation au poste de travail/ Mise en pratique dans l'entreprise

### Compétence 4 - Apporter des solutions techniques lors de la détection de défauts, d'anomalies sur pièce ou outillage

Les questions suivantes vous aideront à apprécier l'expérience du candidat et à conduire l'entretien. Elles sont à adapter au contexte de l'entreprise

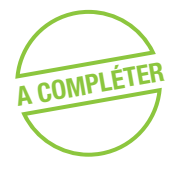

**A Dans votre activité, apportez-vous des solutions techniques lors de la détection de<br>
défauts, d'anomalies sur les pièces ou outillane : défauts, d'anomalies sur les pièces ou outillage :** 

- o **OUI**
- o **NON**

Si oui : • Quels sont les défauts ou anomalies détectés sur les pièces ou outillages ?

- Quelles sont les solutions techniques que vous avez apportées ?
- Dans quelles situations avez-vous été un support technique ?
- Quelles actions correctives avez-vous proposé ?

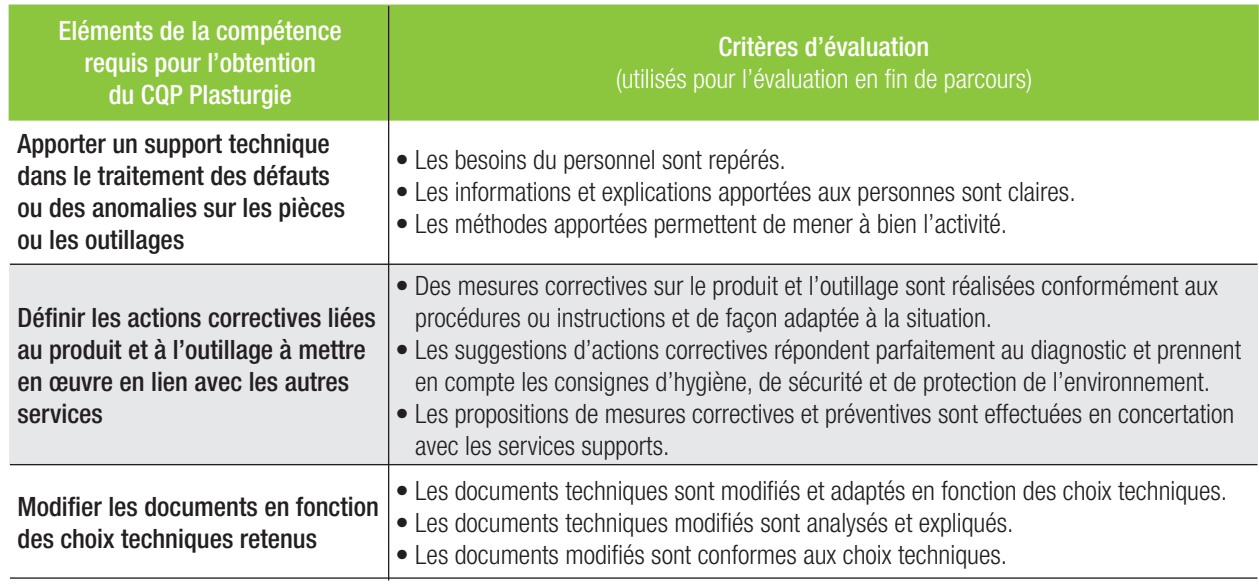

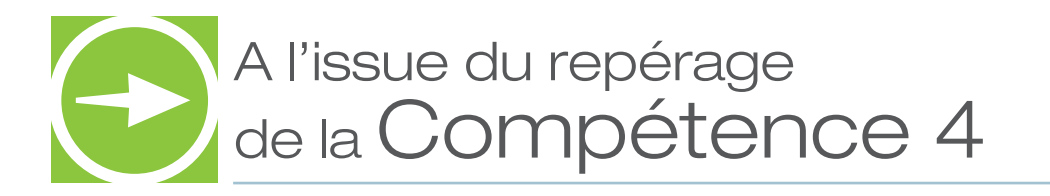

- **COMPLÉTER** O Le candidat a acquis les éléments de la compétence en totalité et peut être évalué.
	- oLe candidat a **acquis partiellement ou pas du tout les éléments de la compétence et a des besoins en formation** sur les points suivants :

### ❏ **Communication technique destiné au personnel**

Les moyens préconisés d'acquisition de ces compétences :

- ❏ Suivi d'une formation d'approfondissement
- ❏ Formation au poste de travail/ Mise en pratique dans l'entreprise

#### ❏ **La mise en place d'actions correctives**

Les moyens préconisés d'acquisition de ces compétences :

- ❏ Suivi d'une formation d'approfondissement
- ❏ Formation au poste de travail/ Mise en pratique dans l'entreprise

#### ❏ **Les modifi cations de documents**

- ❏ Suivi d'une formation d'approfondissement
- ❏ Formation au poste de travail/ Mise en pratique dans l'entreprise

# Compétence 5 - Transmettre,

recevoir des informations et travailler en équipe

Les questions suivantes vous aideront à apprécier l'expérience du candidat et à conduire l'entretien. Elles sont à adapter au contexte de l'entreprise

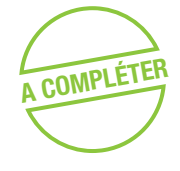

**Dans votre activité, transmettez-vous des informations par écrits ou par oral ?**<br>A COMPLÉTER

- o **OUI**
- o **NON**

Si oui : • Quel type d'informations transmettez-vous ? A quels interlocuteurs ? Sur quels supports ?

- Quels documents ou systèmes d'information renseignez-vous ?
- A quels éléments êtes-vous attentif lors du renseignement de ces documents ?
- Comment fonctionne votre service ? Quels sont les liens avec les services en amont ou en aval ?
- Comment vous adaptez-vous aux changements dans votre service (modifications de charge de travail des membres de l'équipe, changements de planning, d'organisation) ?

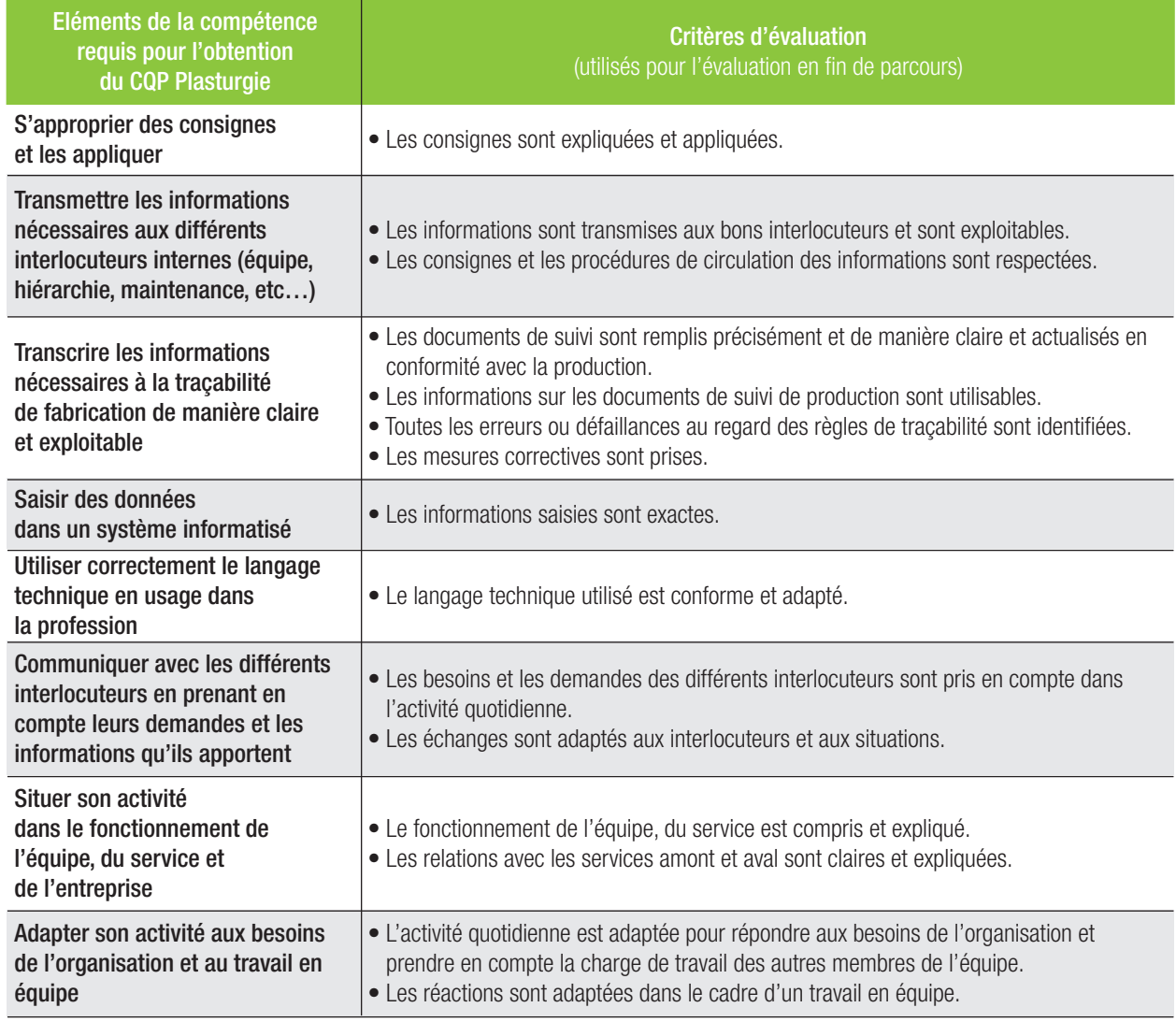

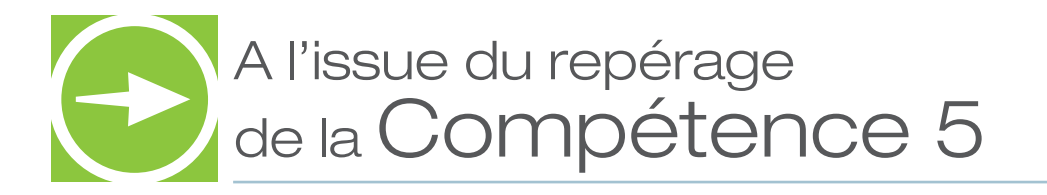

- **COMPLÉTER** O Le candidat a acquis les éléments de la compétence en totalité et peut être évalué.
	- oLe candidat a **acquis partiellement ou pas du tout les éléments de la compétence et a des besoins en formation** sur les points suivants :

### ❏ **La transmission d'information**

Les moyens préconisés d'acquisition de ces compétences :

- ❏ Suivi d'une formation d'approfondissement
- ❏ Formation au poste de travail/ Mise en pratique dans l'entreprise

### ❏ **Le renseignement de document de service**

Les moyens préconisés d'acquisition de ces compétences :

- ❏ Suivi d'une formation d'approfondissement
- ❏ Formation au poste de travail/ Mise en pratique dans l'entreprise

#### ❏ **Le travail en équipe**

- ❏ Suivi d'une formation d'approfondissement
- ❏ Formation au poste de travail/ Mise en pratique dans l'entreprise

## Bilan du repérage des compétences du candidat u repérage des

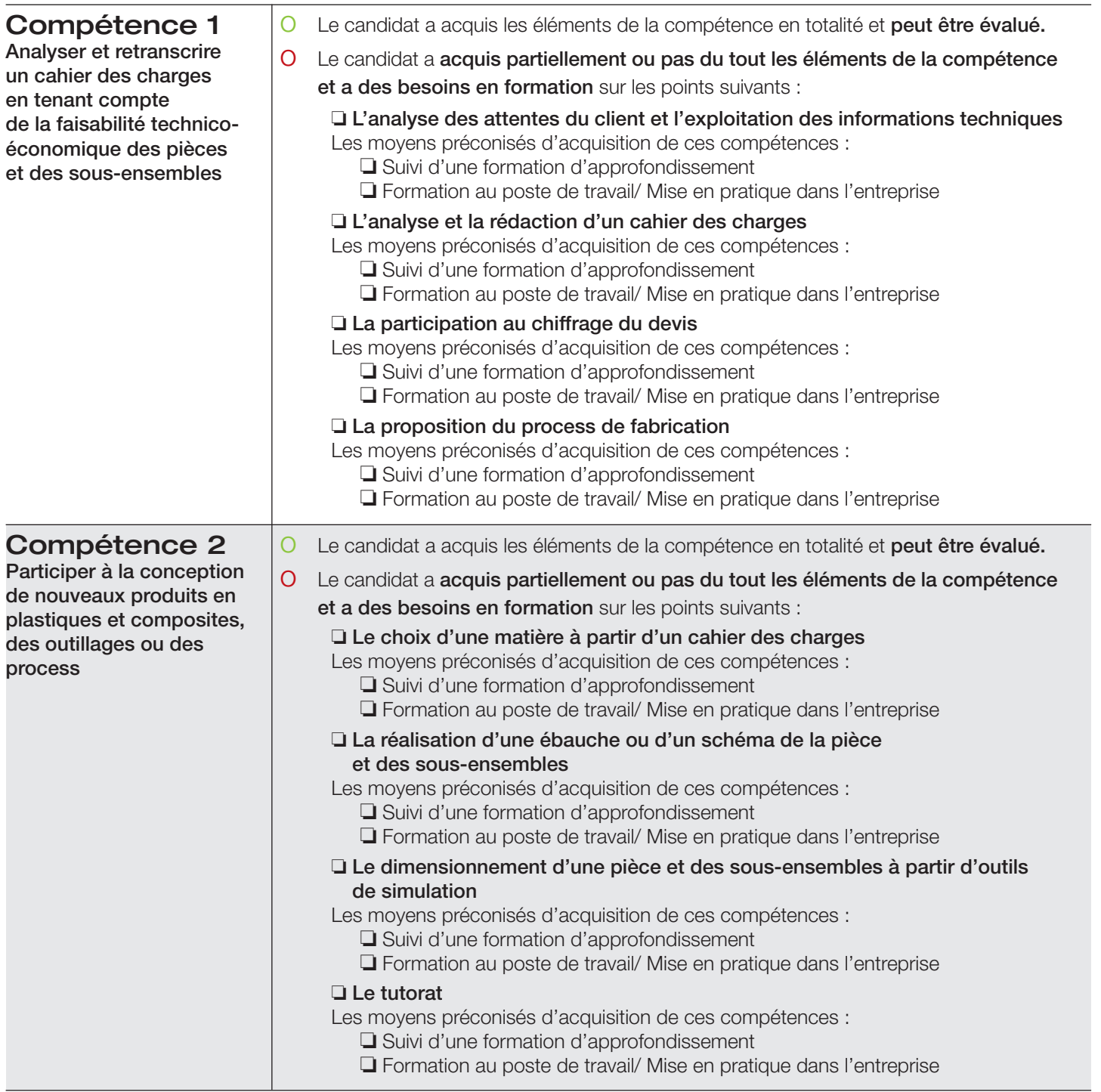

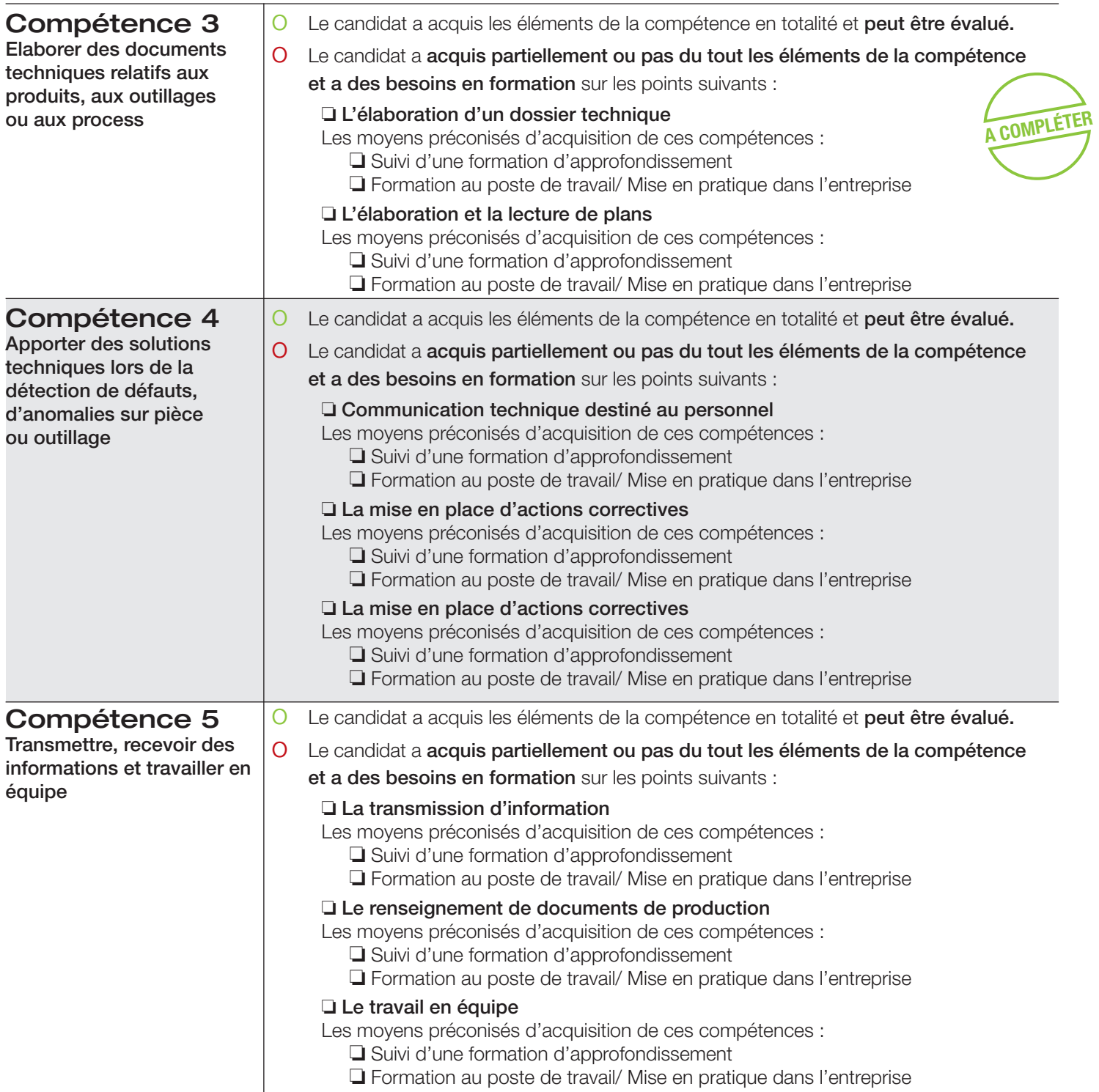

# Repérage des compétences

CQP Plasturgie « Technicien Bureau d'études » **Signatures** NOM\_  $NOM$   $\qquad$ Entreprise N° de l'habilitation Je soussigné(e) . Déclare conformes et sincères les renseignements apportés à ce dossier. Date : Signature : Cachet de l'entreprise : NOM Prénom Entreprise Fonction Je soussigné(e) . Déclare conformes et sincères les renseignements apportés à ce dossier. Date : \_\_\_\_\_\_\_\_\_\_\_\_\_\_\_\_\_\_\_\_\_\_\_\_\_\_\_Signature : \text{\bmg}{\bmg}{\bmg}{\bmg}{\bmg}{\bmg}{\bmg}{\bmg}{\bmg}{\bmg}{\bmg}{\bmg}{\bmg}{\bmg}{\bmg}{\bmg}{\bmg}{\bmg}{\bmg}{\bmg}{\bmg}{\bmg}{\bmg}{\bmg}{\bmg}{\bmg}{\bmg}{\bmg}{\b **Candidat** en Prénom en la Prénomen de la provincia de la provincia de la provincia de la provincia de la provincia de la Commentaires éventuels : Signature : Signature : Signature : Signature : Signature : Signature : Signature : Signature : Signature : Signature : Signature : Signature : Signature : Signature : Signature : Signature : Signa **NOM READ Prénom Language Communication** Entreprise Fonction N° de l'habilitation **A COMPLÉTER** Intervenant 1 Intervenant 2 (le cas échéant)